#### Hardwarevorstellung - TV-Sticks unter Linux

Edgar 'Fast Edi' Hoffmann

Community FreieSoftwareOG kontakt@freiesoftwareog.org

1. März 2016

#### TV-Stick Was ist das?

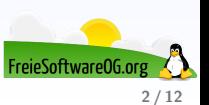

#### TV-Stick Was ist das?

Linux unterstützt eine Vielzahl von TV-Karten.

Einige Karten werden automatisch erkannt und können so direkt verwendet werden. Andere Karten erfordern dagegen zur korrekten Funktion die Installation einer hardware-spezifischen Firmware, ohne die kein Empfang möglich ist.

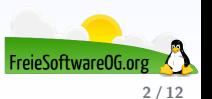

# TV-Stick Installation/Erkennung

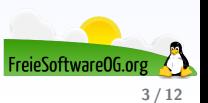

# TV-Stick Installation/Erkennung

Wenn die Karte vom System automatisch erkannt wird, werden die notwendigen Treiber geladen und die entsprechenden Gerätedateien im Verzeichnis /dev/dvb/adapter0 angelegt:

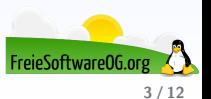

# TV-Stick Installation/Erkennung

Wenn die Karte vom System automatisch erkannt wird, werden die notwendigen Treiber geladen und die entsprechenden Gerätedateien im Verzeichnis /dev/dvb/adapter0 angelegt:

> demux0 dvr0 frontend0 net0

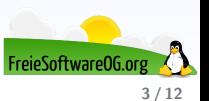

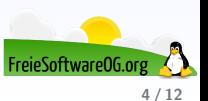

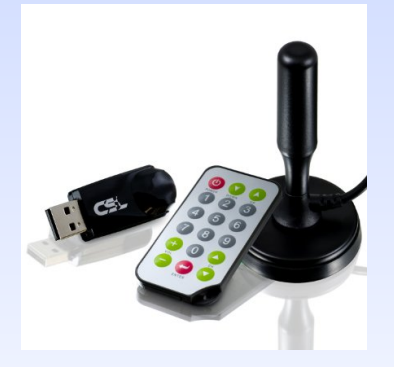

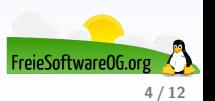

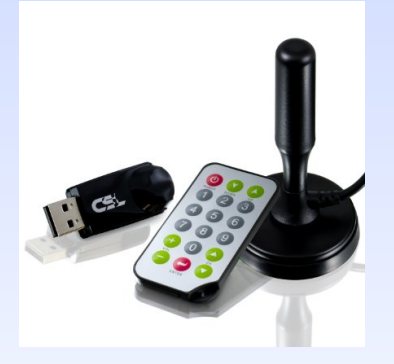

• Hersteller/Händler: CSL-Computer

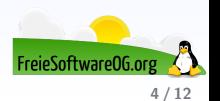

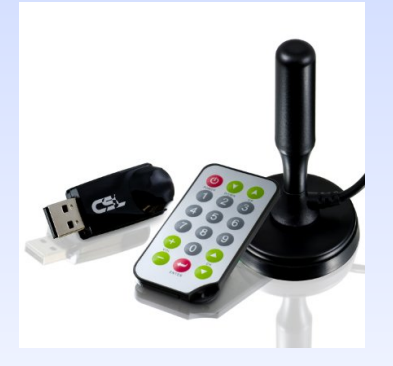

- Hersteller/Händler: CSL-Computer
- $\bullet$  Preis: ca. 30  $\in$

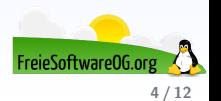

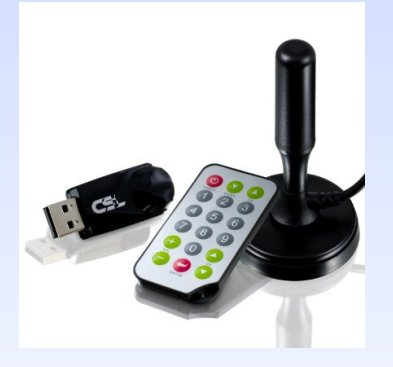

- Hersteller/Händler: CSL-Computer
- $\bullet$  Preis: ca. 30  $\in$
- Treiber: Linux (Kubuntu 14.04)

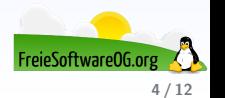

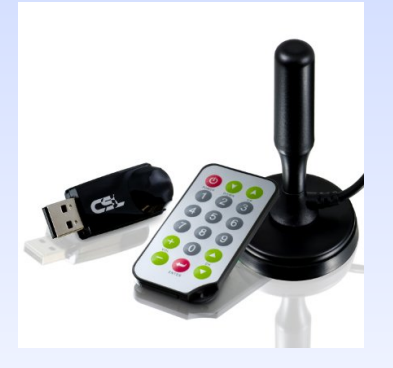

- Hersteller/Händler: CSL-Computer
- $\bullet$  Preis: ca. 30  $\in$
- Treiber: Linux (Kubuntu 14.04)
- Besonderheiten: Fernbedienung, extra starke DVB-T Antenne (Kupferkern / 4m Kabel)

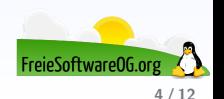

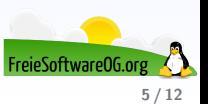

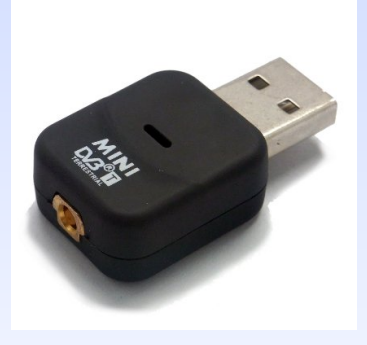

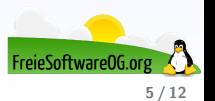

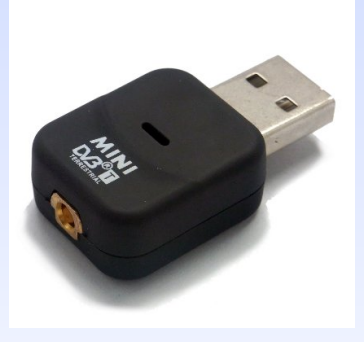

• Hersteller/Händler: Amazon

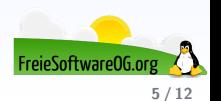

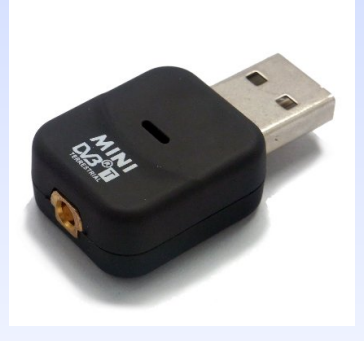

- Hersteller/Händler: Amazon
- $\bullet$  Preis: ca. 13  $\in$

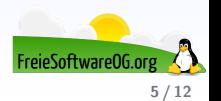

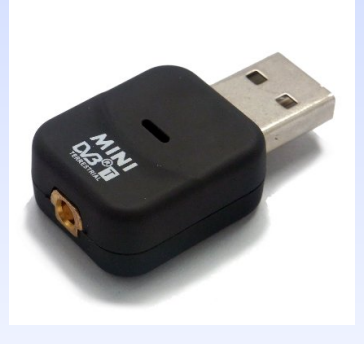

- Hersteller/Händler: Amazon
- $\bullet$  Preis: ca. 13  $\in$
- Treiber: Linux (OpenSUSE 13.2), Firmware muss evtl. noch nachinstalliert werden

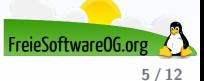

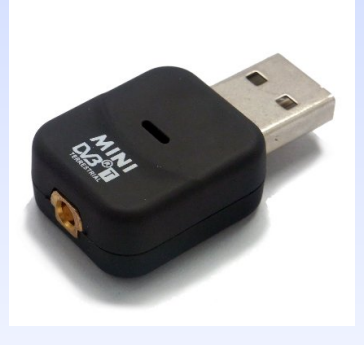

- Hersteller/Händler: Amazon
- **e** Preis: ca.  $13 \in$
- Treiber: Linux (OpenSUSE 13.2), Firmware muss evtl. noch nachinstalliert werden
- Besonderheiten: sehr klein, miese Software (wenn man Windows-User ist...)

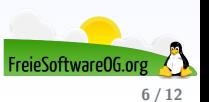

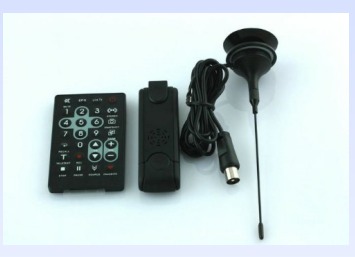

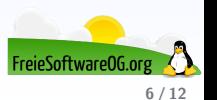

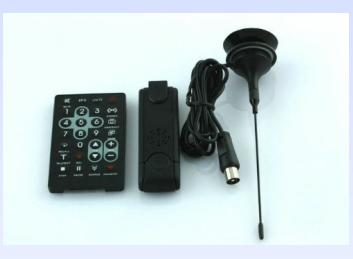

• Hersteller/Händler: Amazon

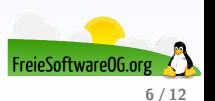

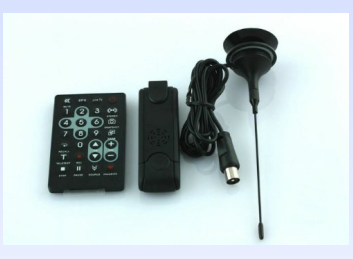

- Hersteller/Händler: Amazon
- $\bullet$  Preis: ca. 20  $\in$

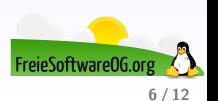

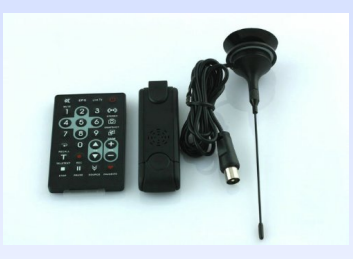

- Hersteller/Händler: Amazon
- $\bullet$  Preis: ca. 20  $\in$
- **O** Treiber: Linux

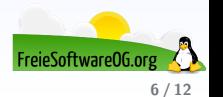

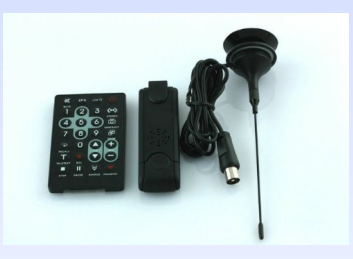

- Hersteller/Händler: Amazon
- $\bullet$  Preis: ca. 20  $\in$
- **O** Treiber: Linux
- **•** Besonderheiten: Nur englische Anleitung

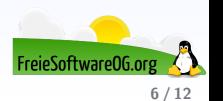

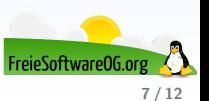

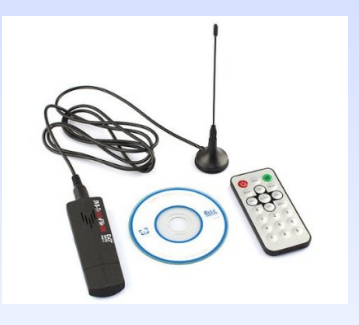

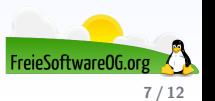

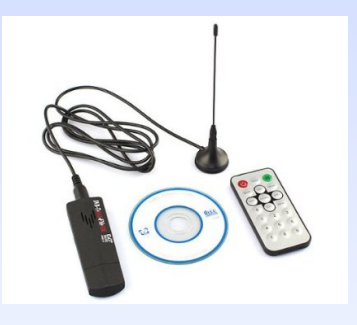

• Hersteller/Händler: Amazon

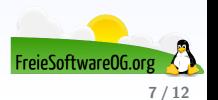

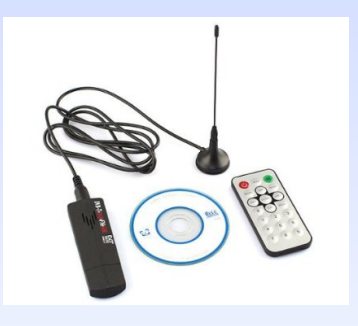

- Hersteller/Händler: Amazon
- $\bullet$  Preis: ca. 15  $\in$

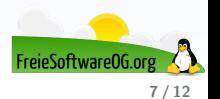

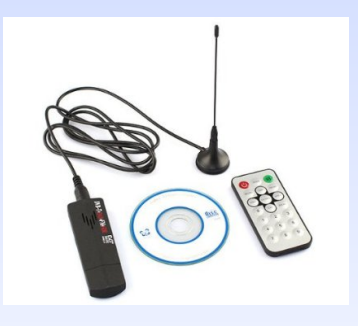

- Hersteller/Händler: Amazon
- $\bullet$  Preis: ca. 15  $\in$
- **•** Treiber: Linux

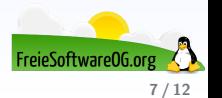

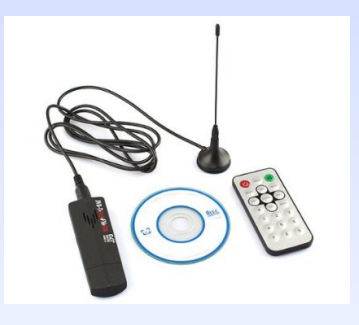

- Hersteller/Händler: Amazon
- $\bullet$  Preis: ca. 15  $\in$
- **•** Treiber: Linux
- $\bullet$  Besonderheiten: Unterstützt DVB-T2/T/C

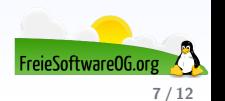

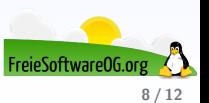

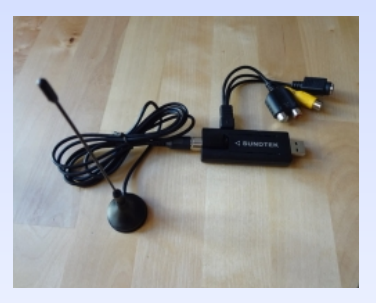

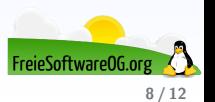

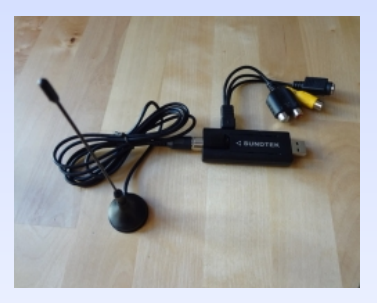

• Hersteller/Händler: Sundtek

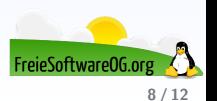

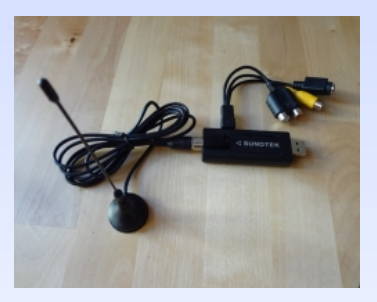

- Hersteller/Händler: Sundtek
- $\bullet$  Preis: ca. 90  $\in$

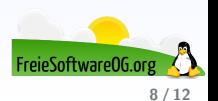

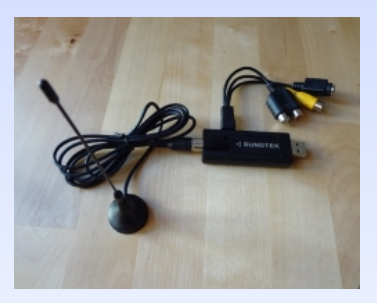

- Hersteller/Händler: Sundtek
- $\bullet$  Preis: ca. 90  $\in$
- Treiber: Linux

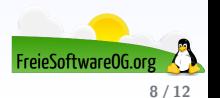

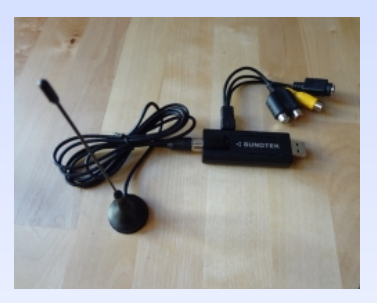

- Hersteller/Händler: Sundtek
- $\bullet$  Preis: ca. 90  $\in$
- Treiber: Linux
- Besonderheiten: Fernbedienung, Adapterkabel, exzellente Linux-Unterstützung (auch BSD und Android)

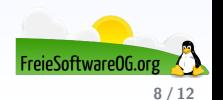

## **Exkurs** TV-Sticks mit dem RaspberryPi

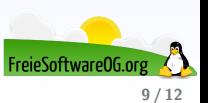

# Exkurs TV-Sticks mit dem RaspberryPi

Der RaspberryPi ist mit vielen erhältlichen TV-Sticks kompatibel, so z.B. auch mit dem hier vorliegenden Sundtek.

Die Installation erfolgt auf gleichem Wege wie bei Desktop-Linuxen.

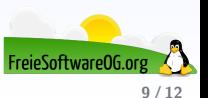

# Exkurs TV-Sticks mit dem RaspberryPi

Der RaspberryPi ist mit vielen erhältlichen TV-Sticks kompatibel, so z.B. auch mit dem hier vorliegenden Sundtek.

Die Installation erfolgt auf gleichem Wege wie bei Desktop-Linuxen.

Somit kann der RaspberryPi auch als Tvheadend fungieren, oder als Kombination aus Backend/Frontend mit openELEC (siehe Handout)

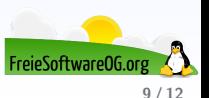

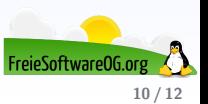

• Tvheadend ist eine TV Streaming Server Software für Linux

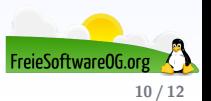

- Tvheadend ist eine TV Streaming Server Software für Linux
- Standards DVB-S, DVB-S2, DVB-C, DVB-T, ATSC, IPTV und Analog-Video

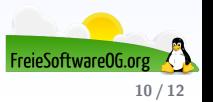

- Tvheadend ist eine TV Streaming Server Software für Linux
- Standards DVB-S, DVB-S2, DVB-C, DVB-T, ATSC, IPTV und Analog-Video
- Konfiguration der Software erfolgt über ein Webinterface

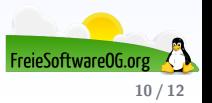

- Tyheadend ist eine TV Streaming Server Software für Linux
- **Standards DVB-S, DVB-S2, DVB-C, DVB-T, ATSC, IPTV und Analog-Video**
- Konfiguration der Software erfolgt über ein Webinterface
- Wiedergabe der Streams erfolgt nicht via TvHeadend selbst sondern über so genannte Front-End Anwendungen wie zum Beispiel Kodi (fruher XBMC) ¨

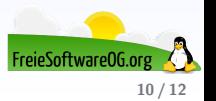

- Tyheadend ist eine TV Streaming Server Software für Linux
- Standards DVB-S, DVB-S2, DVB-C, DVB-T, ATSC, IPTV und Analog-Video
- Konfiguration der Software erfolgt über ein Webinterface
- Wiedergabe der Streams erfolgt nicht via TvHeadend selbst sondern über so genannte Front-End Anwendungen wie zum Beispiel Kodi (fruher XBMC) ¨
- Tvheadend kann so konfiguriert werden, dass jeder PC im Netzwerk das TV-Signal des Servers als Stream empfangen kann

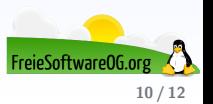

#### Links zur Präsentation

<http://www.dvbtstick.net/linux/> <https://wiki.ubuntuusers.de/DVB-Karten> [https://raspberry.tips/raspberrypi-tutorials/](https://raspberry.tips/raspberrypi-tutorials/live-tv-mit-dem-raspberry-pi-2-und-openelec-tvheadend-einrichten/) [live-tv-mit-dem-raspberry-pi-2-und-openelec-tvheadend-einrichten/](https://raspberry.tips/raspberrypi-tutorials/live-tv-mit-dem-raspberry-pi-2-und-openelec-tvheadend-einrichten/) [http://raspberry.tips/raspberrypi-tutorials/](http://raspberry.tips/raspberrypi-tutorials/raspberry-pi-live-fernsehen-mit-tvheadend/) [raspberry-pi-live-fernsehen-mit-tvheadend/](http://raspberry.tips/raspberrypi-tutorials/raspberry-pi-live-fernsehen-mit-tvheadend/) [http://elinux.org/RPi\\_VerifiedPeripherals#USB\\_TV\\_Tuners\\_and\\_DVB\\_devices](http://elinux.org/RPi_VerifiedPeripherals#USB_TV_Tuners_and_DVB_devices) <http://www.linux-user.de/Links/LU/#id35394>

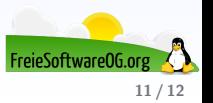

#### Weitere Informationen bekommen Sie hier:

<http://www.FreieSoftwareOG.org> und Kontakt@FreieSoftwareOG.org

oder kommen Sie doch einfach zu unserem regelmäßigen Treffen, jeden 1. Mittwoch im Monat ab 20:00 Uhr. (Treffpunkt und Thema laut Webseite)

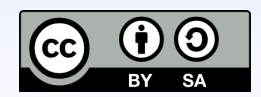

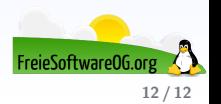